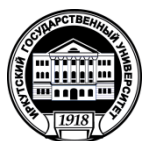

## **МИНИСТЕРСТВО НАУКИ И ВЫСШЕГО ОБРАЗОВАНИЯ РОССИЙСКОЙ ФЕДЕРАЦИИ**

федеральное государственное бюджетное образовательное учреждение высшего образования

**«ИРКУТСКИЙ ГОСУДАРСТВЕННЫЙ УНИВЕРСИТЕТ»** ФГБОУ ВО «ИГУ»

## **Кафедра естественнонаучных дисциплин**

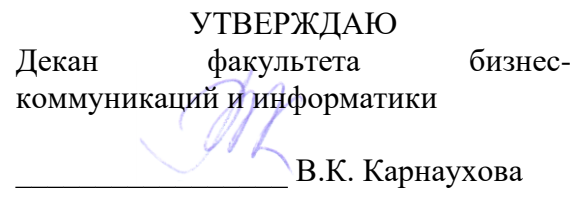

«19» мая 2021 г.

## **Рабочая программа дисциплины (модуля)**

## Наименование дисциплины (модуля) **Б1.В.06 Объектно-ориентированный анализ и программирование**

*(индекс дисциплины по учебному плану, наименование дисциплины (модуля)).*

Направление подготовки: 09.03.03 Прикладная информатика *(код, наименование направления подготовки)*

#### Направленность (профиль) подготовки: **Прикладная информатика (разработка программного обеспечения)**

Квалификация выпускника –бакалавр

Форма обучения: очная

*(очная, заочная (с использованием электронного обучения и дистанционных образовательных технологий)\*, очно-заочная (с использованием электронного обучения и дистанционных образовательных технологий \**)

Согласовано с УМК факультета бизнес-коммуникаций и информатики

Протокол № 8 от «17» мая 2021 г.

Председатель  $\frac{1}{2}$   $\frac{1}{2}$  B.K. Карнаухова

Рекомендовано кафедрой естественнонаучных дисциплин:

Протокол № 10 от «12» мая 2021 г.

и.о.зав. кафедрой  $\bigoplus_{\alpha\sim} A.\Gamma$ . Балахчи

## СОДЕРЖАНИЕ

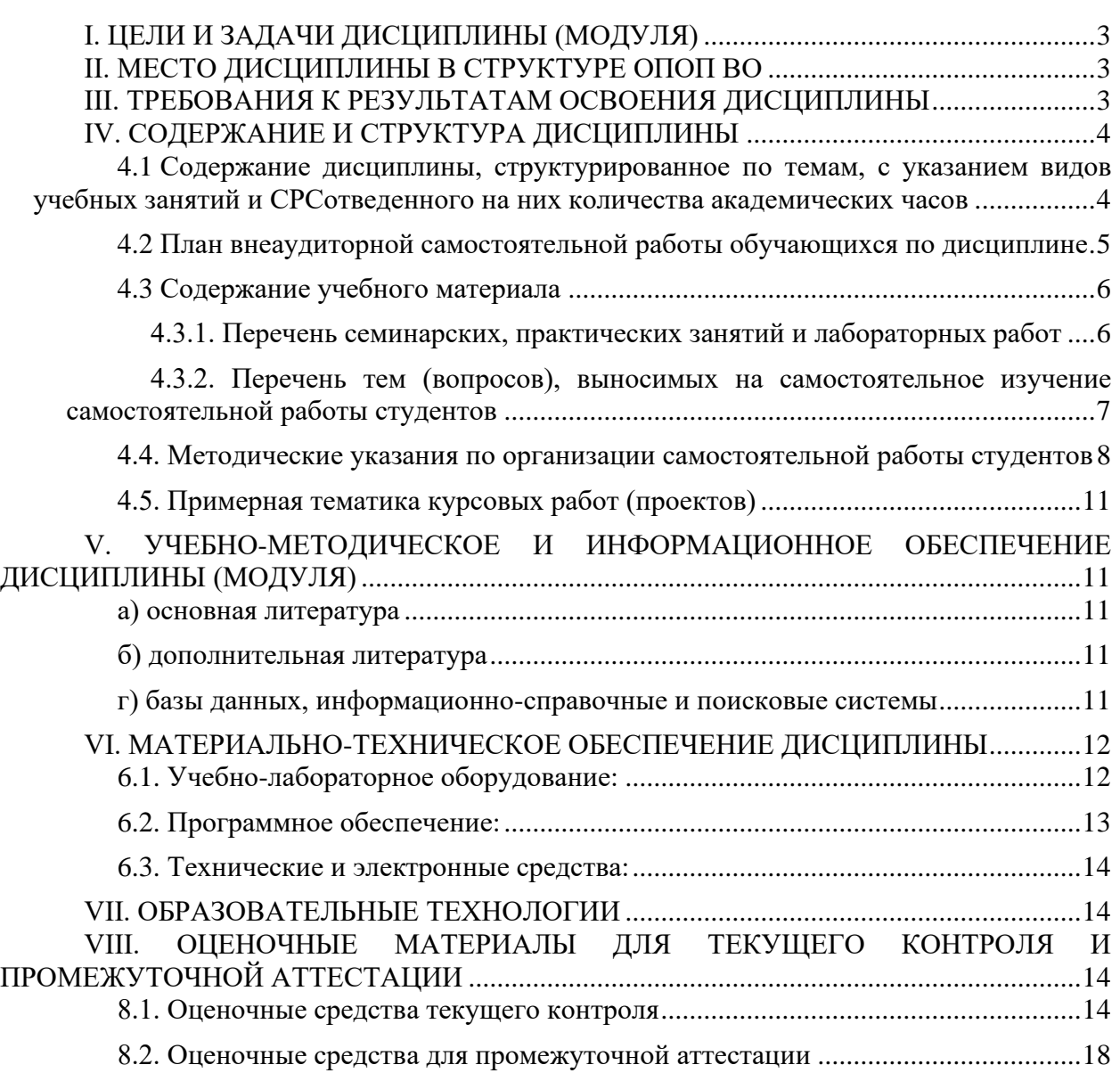

*.*

### **I. ЦЕЛИ И ЗАДАЧИ ДИСЦИПЛИНЫ (МОДУЛЯ)**

<span id="page-2-0"></span>**Цель:** сформировать у обучающихся комплекс теоретических знаний и практических навыков, достаточный для самостоятельной разработки алгоритмов и программ в методологии объектно-ориентированного программирования. Развить навыки мышления в стиле парадигмы объектно-ориентированного подхода. Получить практический опыт работы с компилируемыми языками программирования, поддерживающими основные принципы ООП.

#### **Задачи:**

● Получить навыки и опыт работы с классами, структурами, объектами, освоить базовые принципы ООП: инкапсуляция, наследование, полиморфизм.

Получить навыки и опыт в разработке собственных типов данных, работа с базовыми контейнерами, освоение элементов теории графов, различных типов деревьев: бинарное, АВЛ, красно-черное. Освоить работу с ассоциативными массивами, итераторами, аллокаторами, умными указателями.

Получить навыки и опыт по использованию параметризированных классов, функторами, лямбда - функциями.

### **II. МЕСТО ДИСЦИПЛИНЫ В СТРУКТУРЕ ОПОП ВО**

<span id="page-2-1"></span>2.1. Учебная дисциплина (модуль) «Объектно-ориентированный анализ и программирование» относится к части, формируемой участниками образовательных отношений Блок 1.Дисциплины (модули)

Дисциплина предназначена для закрепления знаний, умений отработки практических навыков в сфере разработки достаточно сложных приложений, анализ и обработка данных, математическое моделирование, работа с различным форматом данных.

2.2. Для изучения данной учебной дисциплины (модуля) необходимы знания, умения и навыки, формируемые предшествующими дисциплинам: «Основы webпрограммирования», «Web-программирование на стороне клиента», «Юзабилити и дизайн интерфейсов», «Разработка приложений для мобильных устройств».

2.3. Перечень последующих учебных дисциплин, для которых необходимы знания, умения и навыки, формируемые данной учебной дисциплиной: выпускной квалификационной работы, связанной с тематикой курса

#### **III. ТРЕБОВАНИЯ К РЕЗУЛЬТАТАМ ОСВОЕНИЯ ДИСЦИПЛИНЫ**

<span id="page-2-2"></span>Процесс освоения дисциплины направлен на формирование компетенций (элементов следующих компетенций) в соответствии с ФГОС ВО и ОП ВО по данному направлению подготовки:

| Компетенция     |                                | <b>Индикаторы</b><br>компетенций | Результаты обучения |                 |  |  |
|-----------------|--------------------------------|----------------------------------|---------------------|-----------------|--|--|
| $\Pi K-1$       | Способность                    | $\Pi K-1.2$                      | Уметь               | применять       |  |  |
| воспринимать    | математические,                |                                  | системный           | ПОДХОД<br>И     |  |  |
|                 | естественнонаучные, социально- |                                  | математические      | методы<br>B     |  |  |
| экономические,  | инженерные                     |                                  | формализации        | решения         |  |  |
| знания,         | самостоятельно                 |                                  | прикладных задач    | разработки и    |  |  |
| приобретать,    | развивать<br>И                 |                                  | модификации         | программных     |  |  |
|                 | применять их для формализации  |                                  | приложений          |                 |  |  |
| и решения задач | разработки и                   | $\Pi$ K-1.3                      | Владеть             | навыками        |  |  |
| модификации     | программного                   |                                  | использования       | математических, |  |  |

**Перечень планируемых результатов обучения по дисциплине (модулю), соотнесенных с индикаторами достижения компетенций**

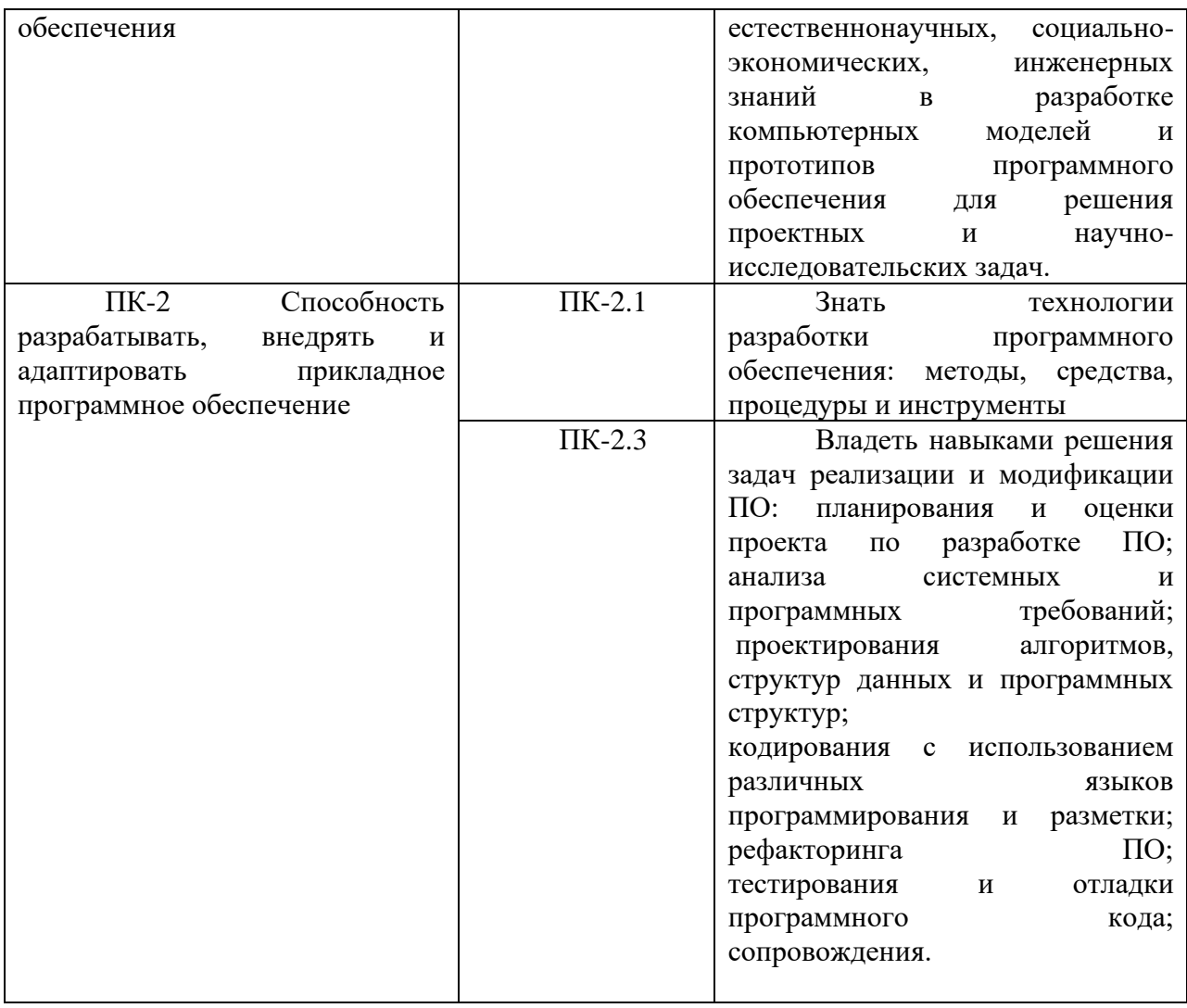

## IV. СОДЕРЖАНИЕ И СТРУКТУРА ДИСЦИПЛИНЫ

<span id="page-3-0"></span>Трудоемкость дисциплины составляет 4 зачетных единиц, 144 часов, 36 часов на экзамен.

Форма промежуточной аттестации: Экз

## <span id="page-3-1"></span>4.1 Содержание дисциплины, структурированное по темам, с указанием видов учебных занятий и отведенного на них количества академических часов

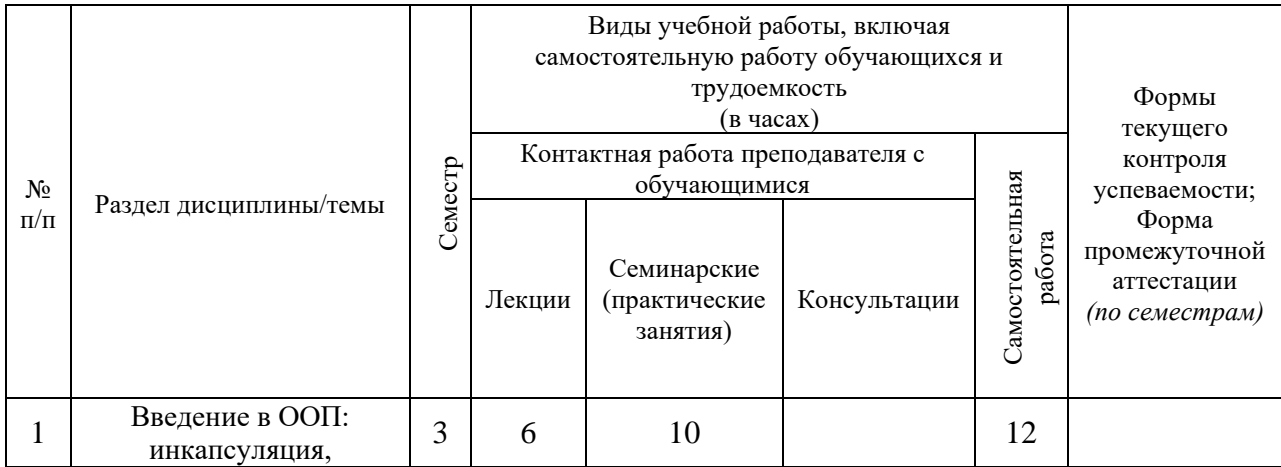

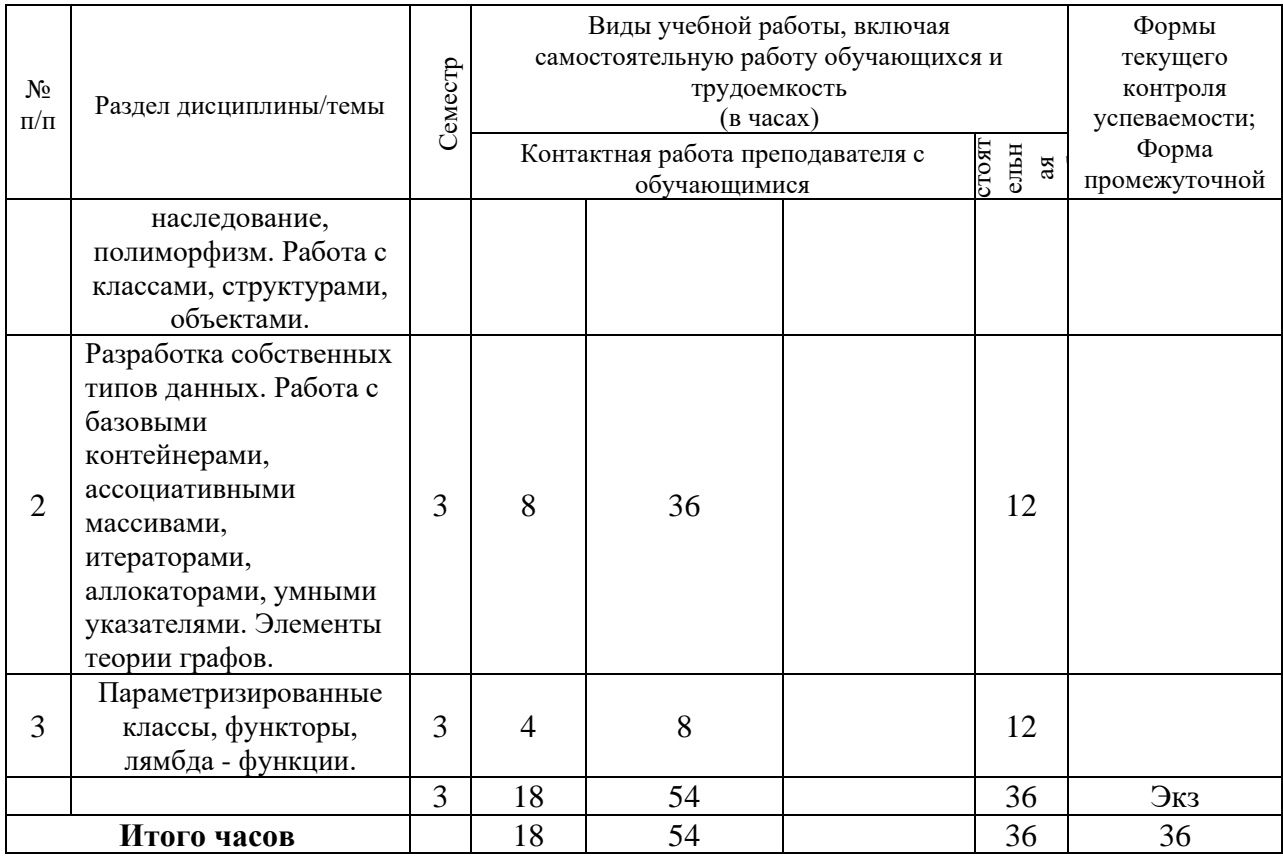

#### 4.2 План внеаудиторной самостоятельной работы обучающихся  $\mathbf{u}$

<span id="page-4-0"></span>дисциплине

|   |                |                                                                                                    | Самостоятельная работа обучающихся                                                                                                    |                                     |                                    |                          | Учебно-                                                              |
|---|----------------|----------------------------------------------------------------------------------------------------|----------------------------------------------------------------------------------------------------|-------------------------------------|------------------------------------|--------------------------|----------------------------------------------------------------------|
| p | Ce<br>мe<br>cr | Название раздела, темы                                                                                                    | Вид самостоятельной работы                                                                                                    | Сроки<br>выполне<br>НИЯ             | Затраты<br>времени<br>$($ час. $)$ | Оценочное<br>средство    | методичес<br>кое<br>обеспечен<br>ие<br>самостоят<br>ельной<br>работы |
| 3 |                | 1. Введение в ООП:<br>инкапсуляция,<br>наследование,<br>полиморфизм. Работа с<br>классами, структурами,<br>объектами.                                                                            | Для овладения знаниями: чтение<br>текста учебного пособия, до-<br>полнительной литературы: составление<br>схем и таблиц по тексту,<br>конспектирование текста; выписки из<br>текста; использование аудио- и<br>видеозаписей, компьютерной техники и<br>Интернета и др.;                                                                                                    | $\bf{B}$<br>течение<br>семестра     | 12                                 | практическ<br>ое задание | Основная<br>литератур<br>а и<br>материал<br>ы в ЭОС                  |
|   |                | 2. Разработка<br>собственных типов<br>данных. Работа с<br>базовыми контейнерами,<br>ассоциативными<br>массивами, итераторами,<br>аллокаторами, умными<br>указателями. Элементы<br>теории графов. | Для закрепления и систематизации<br>знаний: работа с конспектом лекции;<br>составление плана и тезисов ответа;<br>составление таблиц для систематизации<br>учебного материала; ответы на<br>контрольные вопросы; подготовка<br>сообщений к выступлению на семинаре;<br>Для формирования умений: решение<br>ситуационных задач; рефлексивный<br>анализ профессиональных умений с<br>использованием аудио- и видеотехники | $\mathbf{B}$<br>течение<br>семестра | 12                                 | практическ<br>ое задание | Основная<br>литератур<br>а и<br>материал<br>ы в ЭОС                  |

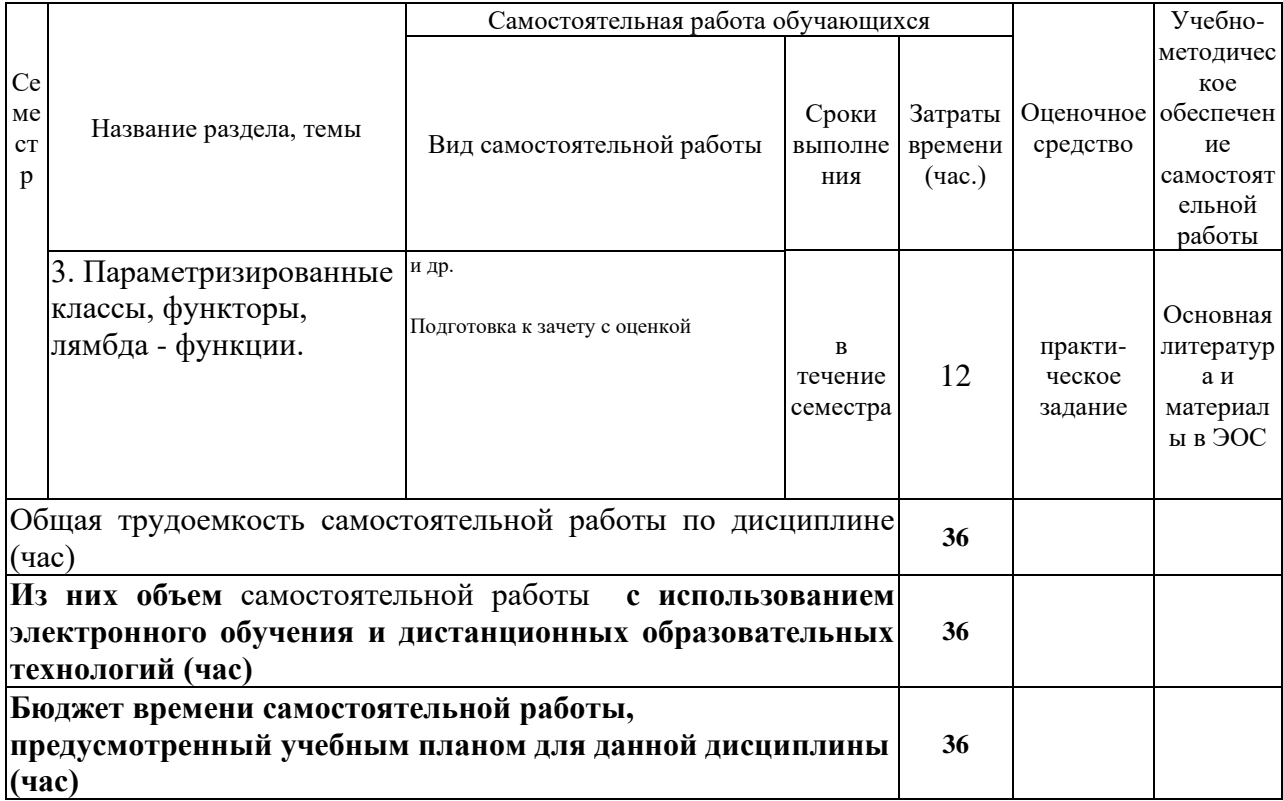

## 4.3 Содержание учебного материала

<span id="page-5-0"></span>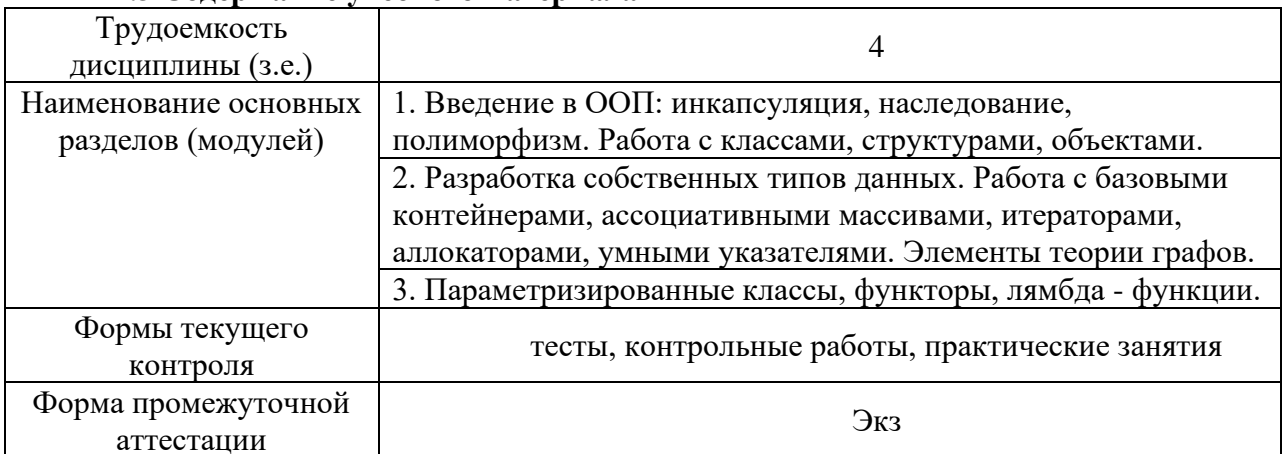

## 4.3.1. Перечень семинарских, практических занятий и лабораторных работ

<span id="page-5-1"></span>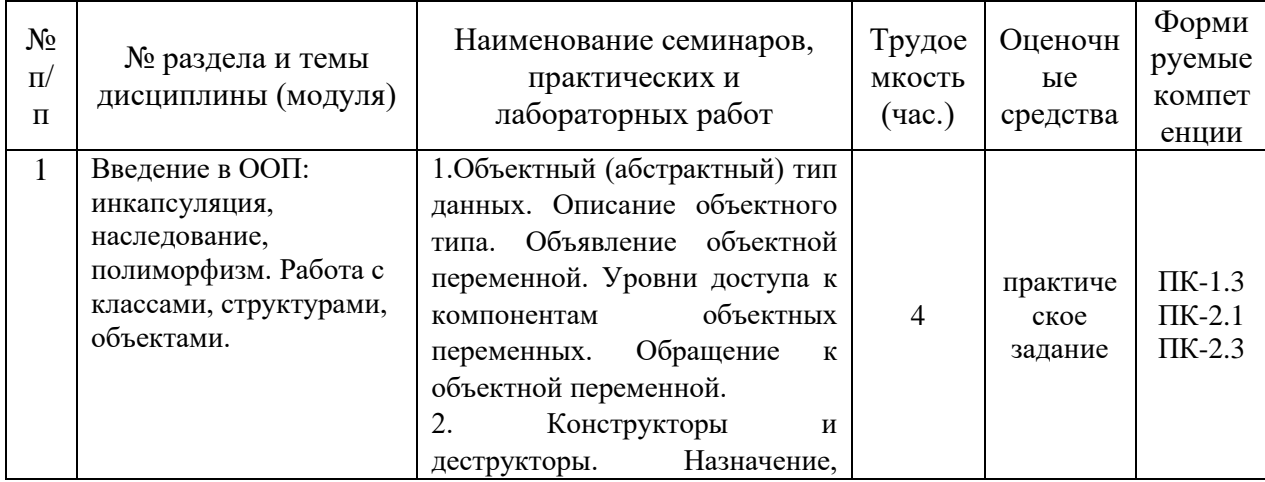

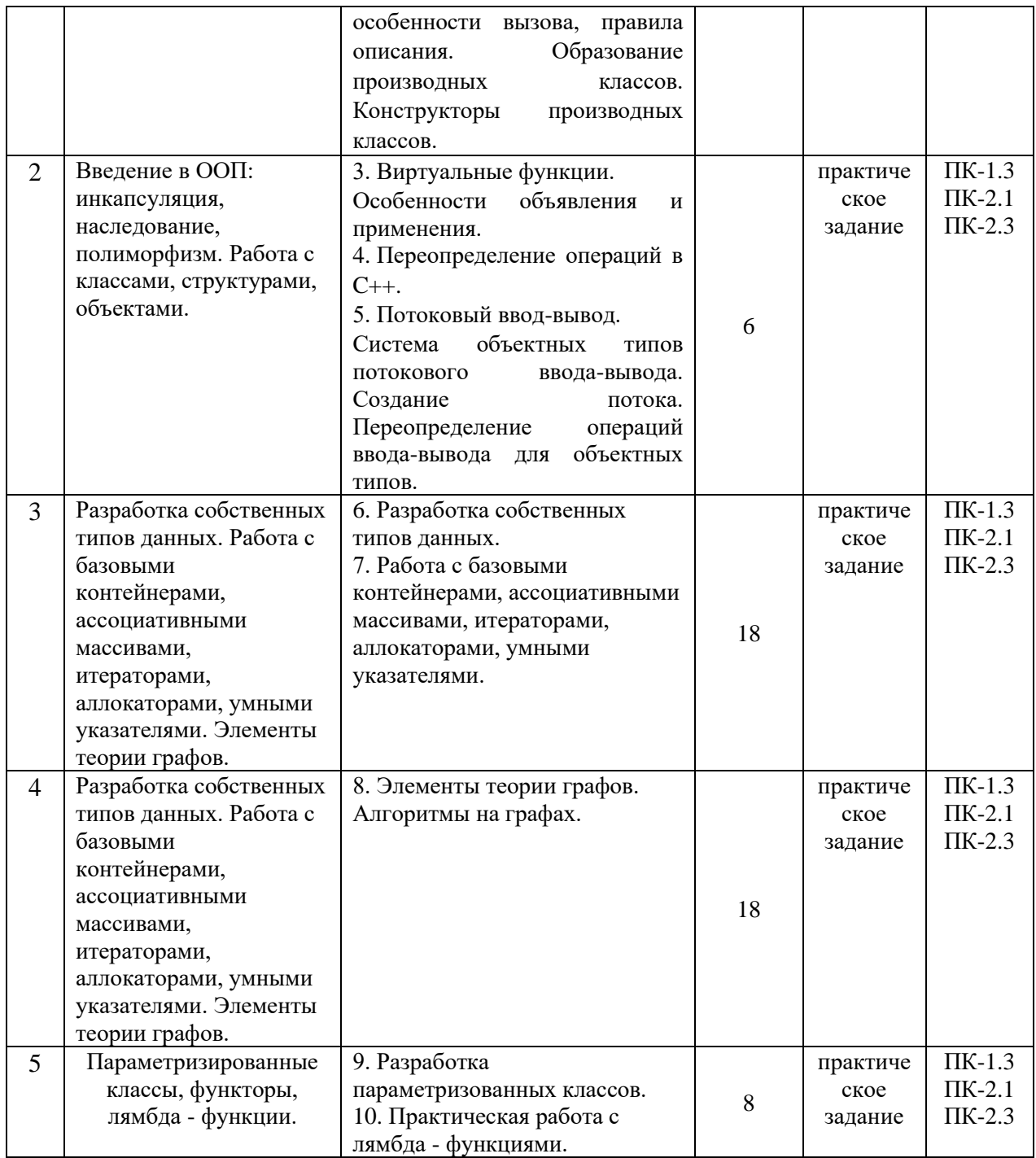

#### <span id="page-6-0"></span>**4.3.2. Перечень тем (вопросов), выносимых на самостоятельное изучение самостоятельной работы студентов**

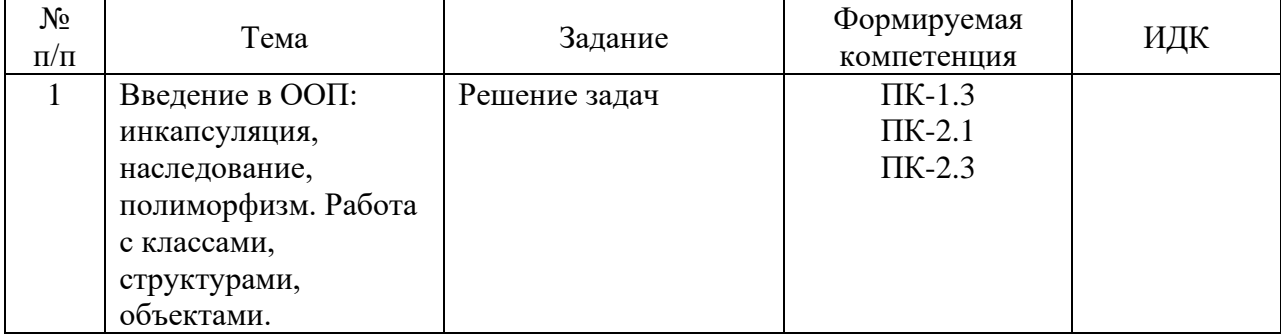

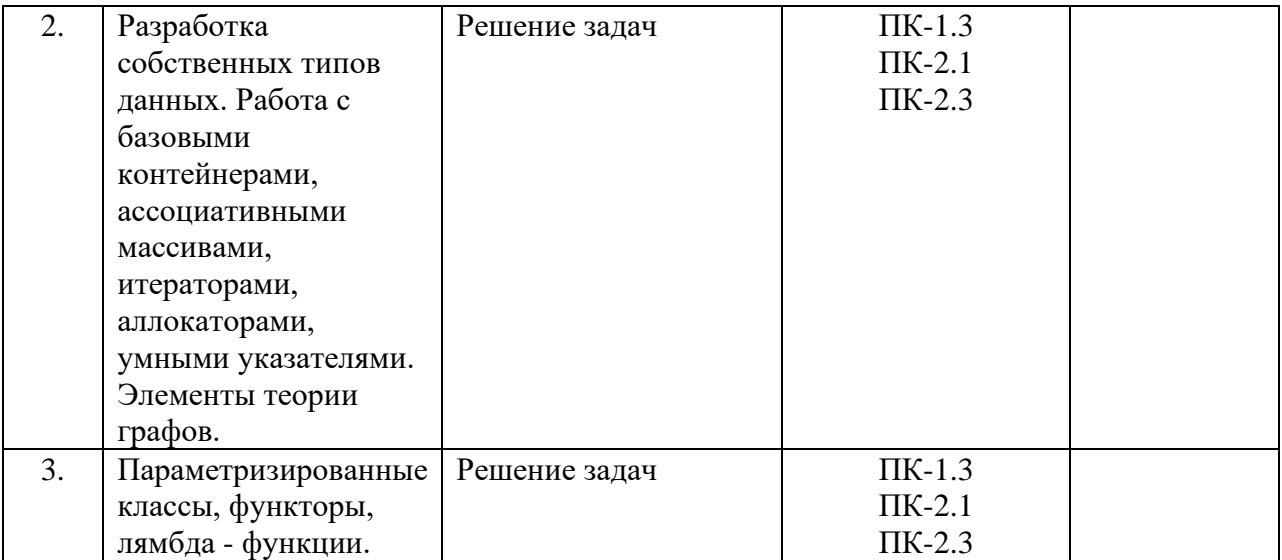

#### <span id="page-7-0"></span>4.4. Методические указания по организации самостоятельной работы студентов

Самостоятельная работа студентов всех форм и видов обучения является одним из обязательных видов образовательной деятельности, обеспечивающей реализацию требований Федеральных государственных стандартов высшего профессионального образования. Согласно требованиям нормативных документов самостоятельная работа студентов является обязательным компонентом образовательного процесса, так как она обеспечивает закрепление получаемых на лекционных занятиях знаний путем приобретения навыков осмысления и расширения их содержания, навыков решения актуальных проблем формирования общекультурных и профессиональных компетенций, научно-исследовательской деятельности, подготовки к семинарам, лабораторным работам, сдаче зачетов и экзаменов. Самостоятельная работа студентов представляет собой совокупность аудиторных и внеаудиторных занятий и работ. Самостоятельная работа в рамках образовательного процесса в вузе решает следующие задачи:

- закрепление и расширение знаний, умений, полученных студентами во время аудиторных и внеаудиторных занятий, превращение их в стереотипы умственной и физической деятельности;

- приобретение дополнительных знаний и навыков по дисциплинам учебного плана:

— формирование и развитие знаний и навыков, связанных с научноисследовательской деятельностью:

- развитие ориентации и установки на качественное освоение образовательной программы;

- развитие навыков самоорганизации;

- формирование самостоятельности мышления, способности к саморазвитию, самосовершенствованию и самореализации;

выработка навыков эффективной самостоятельной профессиональной теоретической, практической и учебно-исследовательской деятельности.

Подготовка к лекции. Качество освоения содержания конкретной дисциплины прямо зависит от того, насколько студент сам, без внешнего принуждения формирует у себя установку на получение на лекциях новых знаний, дополняющих уже имеющиеся по данной дисциплине. Время на подготовку студентов к двухчасовой лекции по нормативам составляет не менее 0.2 часа.

Подготовка к практическому занятию. Подготовка к практическому занятию

включает следующие элементы самостоятельной деятельности: четкое представление цели и задач его проведения; выделение навыков умственной, аналитической, научной деятельности, которые станут результатом предстоящей работы. Выработка навыков осуществляется с помощью получения новой информации об изучаемых процессах и с помощью знания о том, в какой степени в данное время студент владеет методами исследовательской деятельности, которыми он станет пользоваться на практическом занятии. Подготовка к практическому занятию нередко требует подбора материала, данных и специальных источников, с которыми предстоит учебная работа. Студенты должны дома подготовить к занятию 3–4 примера формулировки темы исследования, представленного в монографиях, научных статьях, отчетах. Затем они самостоятельно осуществляют поиск соответствующих источников, определяют актуальность конкретного исследования процессов и явлений, выделяют основные способы доказательства авторами научных работ ценности того, чем они занимаются. В ходе самого практического занятия студенты сначала представляют найденные ими варианты формулировки актуальности исследования, обсуждают их и обосновывают свое мнение о наилучшем варианте. Время на подготовку к практическому занятию по нормативам составляет не менее 0,2 часа.

**Подготовка к семинарскому занятию.** Самостоятельная подготовка к семинару направлена: на развитие способности к чтению научной и иной литературы; на поиск дополнительной информации, позволяющей глубже разобраться в некоторых вопросах; на выделение при работе с разными источниками необходимой информации, которая требуется для полного ответа на вопросы плана семинарского занятия; на выработку умения правильно выписывать высказывания авторов из имеющихся источников информации, оформлять их по библиографическим нормам; на развитие умения осуществлять анализ выбранных источников информации; на подготовку собственного выступления по обсуждаемым вопросам; на формирование навыка оперативного реагирования на разные мнения, которые могут возникать при обсуждении тех или иных научных проблем. Время на подготовку к семинару по нормативам составляет не менее 0,2 часа.

**Подготовка к экзамену**. Самостоятельная подготовка к экзамену схожа с подготовкой к зачету, особенно если он дифференцированный. Но объем учебного материала, который нужно восстановить в памяти к экзамену, вновь осмыслить и понять, значительно больше, поэтому требуется больше времени и умственных усилий. Важно сформировать целостное представление о содержании ответа на каждый вопрос, что предполагает знание разных научных трактовок сущности того или иного явления, процесса, умение раскрывать факторы, определяющие их противоречивость, знание имен ученых, изучавших обсуждаемую проблему. Необходимо также привести информацию о материалах эмпирических исследований, что указывает на всестороннюю подготовку студента к экзамену. Время на подготовку к экзамену по нормативам составляет 36 часов для бакалавров.

#### **Формы внеаудиторной самостоятельной работы**

**Написание реферата** Цель самостоятельной работы: расширение научного кругозора, овладение методами теоретического исследования, развитие самостоятельности мышления студента. Реферат (от лат. refere — докладывать, сообщать) — продукт самостоятельного творческого осмысления и преобразования текста первоисточника с целью получения новых сведений и существенных данных. Виды рефератов: — реферат-конспект, содержащий фактическую информацию в обобщенном виде, иллюстративный материал, различные сведения о методах исследования, результатах исследования и возможностях их применения; — реферат-резюме, содержащий только основные положения данной темы; — реферат-обзор, составляемый на основе нескольких источников, в котором сопоставляются различные точки зрения по данному вопросу; — реферат-доклад, содержащий объективную оценку проблемы; —

реферат — фрагмент первоисточника, составляемый в тех случаях, когда в локументечасть, раздел или первоисточнике можно выделить фрагмент, отражающие информационную сущность документа или соответствующие задаче реферирования; обзорный реферат, составляемый на некоторое множество документов-первоисточников и являющийся сводной характеристикой определенного содержания документов. Выполнение задания: 1) выбрать тему, если она не определена преподавателем; 2) определить источники, с которыми придется работать; 3) изучить, систематизировать и обработать выбранный материал из источников; 4) составить план; 5) написать реферат: — обосновать актуальность выбранной темы; — указать исходные данные реферируемого текста (название, где опубликован, в каком году), сведения об авторе (Ф. И. О., специальность, ученая степень, ученое звание); - сформулировать проблематику выбранной темы; — привести основные тезисы реферируемого текста и их аргументацию; - сделать общий вывод по проблеме, заявленной в реферате. Планируемые результаты самостоятельной работы: — способность студентов к обобщению, анализу, восприятию информации, постановке цели и выбору путей ее достижения; - способность логически верно, аргументировано и ясно строить устную и письменную речь.

Подготовка доклада Цель самостоятельной работы: расширение научного кругозора, овладение метолами теоретического исследования, развитие самостоятельности мышления студента. Доклад — публичное сообщение или документ, которые содержат информацию и отражают суть вопроса или исследования применительно к данной ситуации. Виды докладов: 1. Устный доклад — читается по итогам проделанной работы и является эффективным средством разъяснения ее результатов. 2. Письменный доклад: — краткий (до 20 страниц) — резюмирует наиболее важную информацию, полученную в ходе исследования; — подробный (до 60 страниц) включает не только текстовую структуру с заголовками, но и диаграммы, таблицы, рисунки, фотографии, приложения, сноски, ссылки, гиперссылки. Выполнение задания: 1) четко сформулировать тему (например, письменного доклад); 2) изучить и подобрать литературу, рекомендуемую по теме, выделив три источника библиографической информации: — первичные (статьи, диссертации, монографии и т. д.); — вторичные (библиография, реферативные журналы, сигнальная информация, планы, граф-схемы, предметные указатели и т. д.); — третичные (обзоры, компилятивные работы, справочные книги и т. д.); 20 3) написать план, который полностью согласуется с выбранной темой и логично раскрывает ее; 4) написать доклад, соблюдая следующие требования: к структуре доклада — она должна включать: краткое введение, обосновывающее актуальность проблемы; основной текст; заключение с краткими выводами по исследуемой проблеме; список использованной литературы; к содержанию доклада — общие положения надо подкрепить и пояснить конкретными примерами; не пересказывать отдельные главы учебника или учебного пособия, а изложить собственные соображения по существу рассматриваемых вопросов, внести свои предложения; 5) оформить работу в соответствии с требованиями. Планируемые результаты самостоятельной работы: способность студентов анализировать результаты научных исследований и применять их при решении конкретных образовательных и исследовательских задач; готовность использовать индивидуальные креативные способности для оригинального решения исследовательских способность решать стандартные задачи профессиональной деятельности на залач: основе информационной и библиографической культуры с применением информационнокоммуникационных технологий и с учетом основных требований информационной безопасности.

Разработка проекта (индивидуального, группового) Цель самостоятельной работы: развитие способности прогнозировать, проектировать, моделировать. Проект -«ограниченное во времени целенаправленное изменение отдельной системы с установленными требованиями к качеству результатов, возможными рамками расхода средств и ресурсов и специфической организацией». Выполнение задания: 1) диагностика ситуации (проблематизация, целеполагание, конкретизация цели, форматирование проекта); 2) проектирование (уточнение цели, функций, задач и плана работы; теоретическое моделирование методов и средств решения задач; детальная проработка этапов решения конкретных задач; пошаговое выполнение запланированных проектных действий; систематизация и обобщение полученных результатов, конструирование предполагаемого результата, пошаговое выполнение проектных действий); 3) рефлексия (выяснение соответствия полученного результата замыслу; определение качества полученного продукта; перспективы его развития и использования). Предполагаемые результаты самостоятельной работы: готовность студентов использовать знание современных проблем науки и образования при решении образовательных и профессиональных задач; готовность использовать индивидуальные креативные способности для оригинального решения исследовательских задач; — способность прогнозировать, проектировать, моделировать.

В ФБГОУ ВО «ИГУ» организация самостоятельной работы студентов регламентируется Положением о самостоятельной работе студентов, принятым Ученым советом ИГУ 22 июня 2012 г.

#### **4.5. Примерная тематика курсовых работ (проектов)**

<span id="page-10-0"></span>По данной дисциплине выполнение курсовых проектов (работ) не предусматривается.

## <span id="page-10-2"></span><span id="page-10-1"></span>**V. УЧЕБНО-МЕТОДИЧЕСКОЕ И ИНФОРМАЦИОННОЕ ОБЕСПЕЧЕНИЕ ДИСЦИПЛИНЫ (МОДУЛЯ)**

#### <span id="page-10-3"></span>**а) основная литература**

**б) дополнительная литература**

**в) периодическая литература**

#### **г) базы данных, информационно-справочные и поисковые системы**

<span id="page-10-4"></span>1. Научная электронная библиотека «ELIBRARY.RU» [Электронный ресурс] : сайт. – Режим доступа: http://elibrary.ru/defaultx.asp.

2. Открытая электронная база ресурсов и исследований «Университетская информационная система РОССИЯ» [Электронный ресурс] : сайт. – Режим доступа: http://uisrussia.msu.ru

3. Государственная информационная система «Национальная электронная библиотека» [Электронный ресурс] : сайт. – Режим доступа: http://нэб.рф.

В соответствии с п. 4.3.4. ФГОС ВО, обучающимся в течение всего периода обучения обеспечен неограниченный доступ (удаленный доступ) к электроннобиблиотечным системам:

− ЭБС «Издательство Лань». ООО «Издательство Лань». Контракт № 92 от 12.11.2018 г. Акт от 14.11 2018 г.

− ЭБС ЭЧЗ «Библиотех». Государственный контракт № 019 от 22.02.2011 г. ООО «Библиотех». Лицензионное соглашение № 31 от 22.02.2011 г. Адрес доступа: <https://isu.bibliotech.ru/> Срок действия: с 22.11.2011 г. бессрочный.

− ЭБС «Национальный цифровой ресурс «Руконт». ЦКБ «Бибком». Контракт № 91 от 12.11.2018 г. Акт от 14.11.2018 г..

− ЭБС «Айбукс.ру/ibooks.ru». ООО «Айбукс». Контракт № 90 от 12.11.2018 г. Акт № 54 от 14.11.2018 г.

− Электронно-библиотечная система «ЭБС Юрайт». ООО «Электронное издательство Юрайт». Контракт № 70 от 04.10.2018 г.

# <span id="page-11-0"></span>**VI. МАТЕРИАЛЬНО-ТЕХНИЧЕСКОЕ ОБЕСПЕЧЕНИЕ ДИСЦИПЛИНЫ**

## **6.1. Учебно-лабораторное оборудование:**

<span id="page-11-1"></span>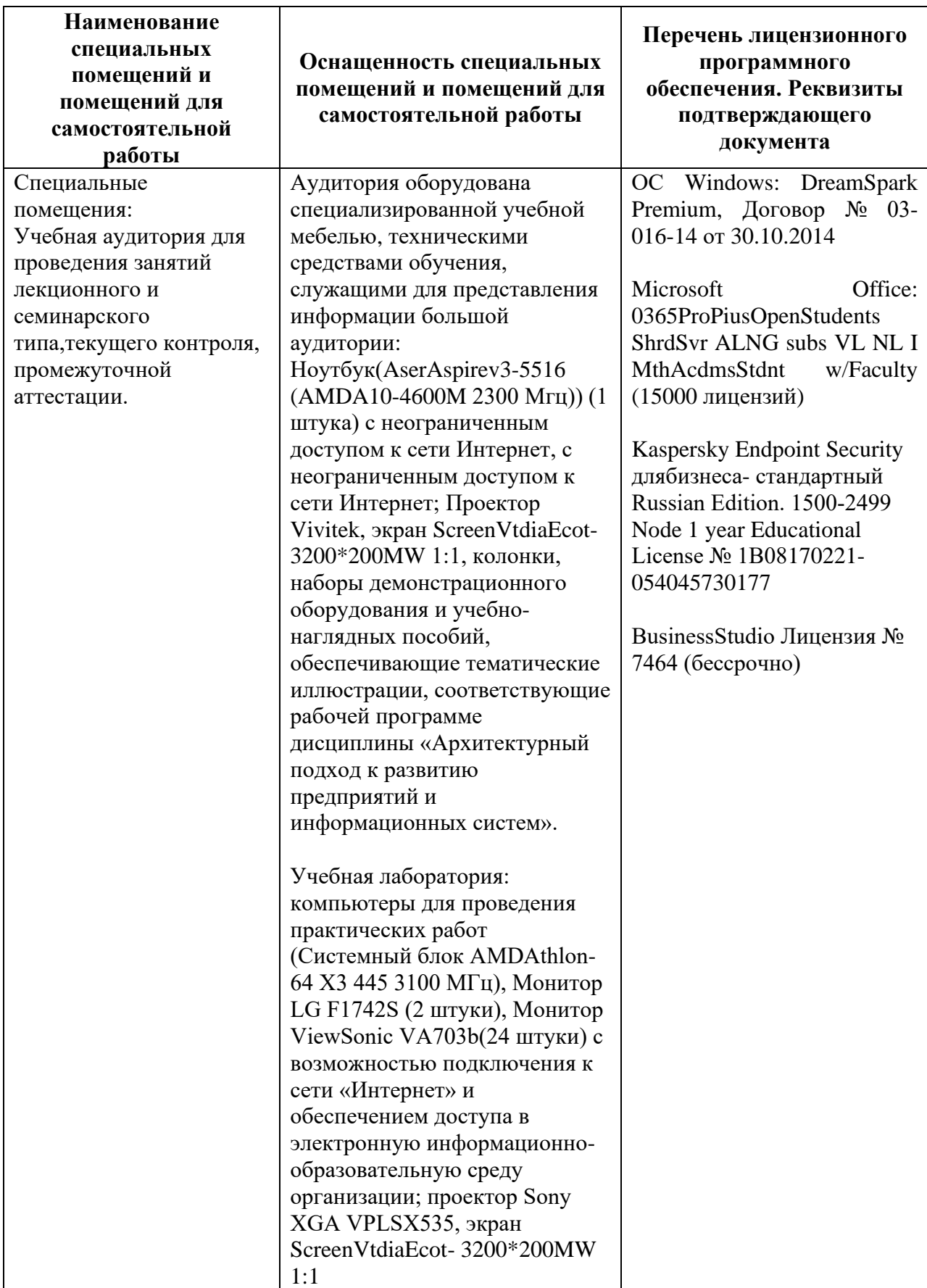

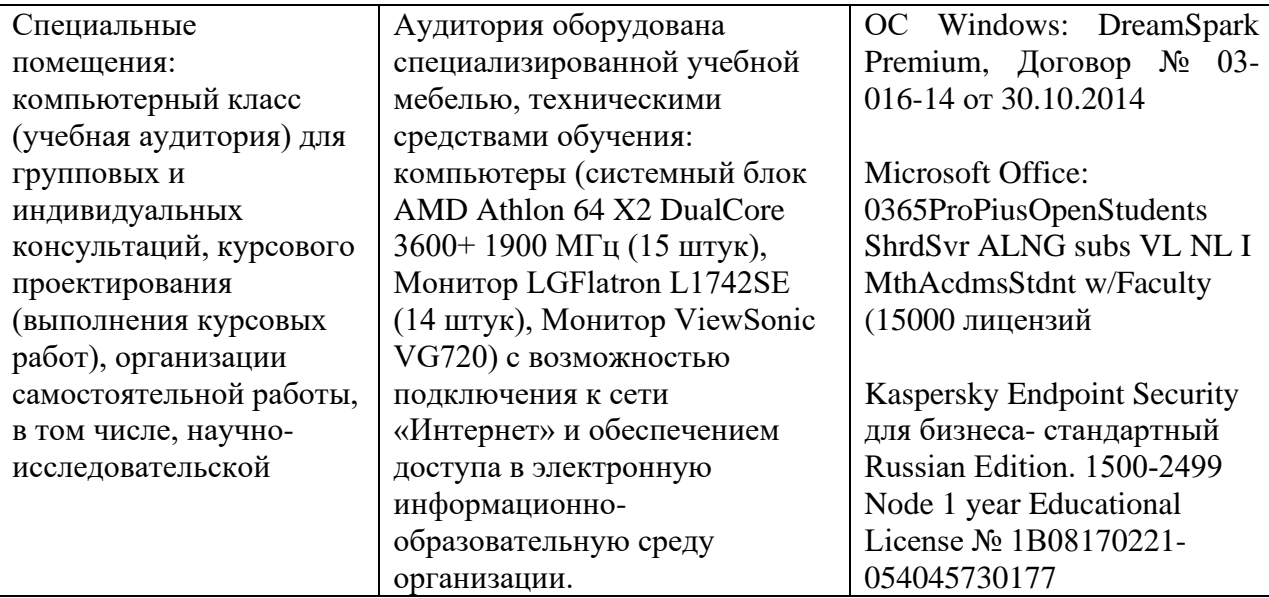

<span id="page-12-0"></span>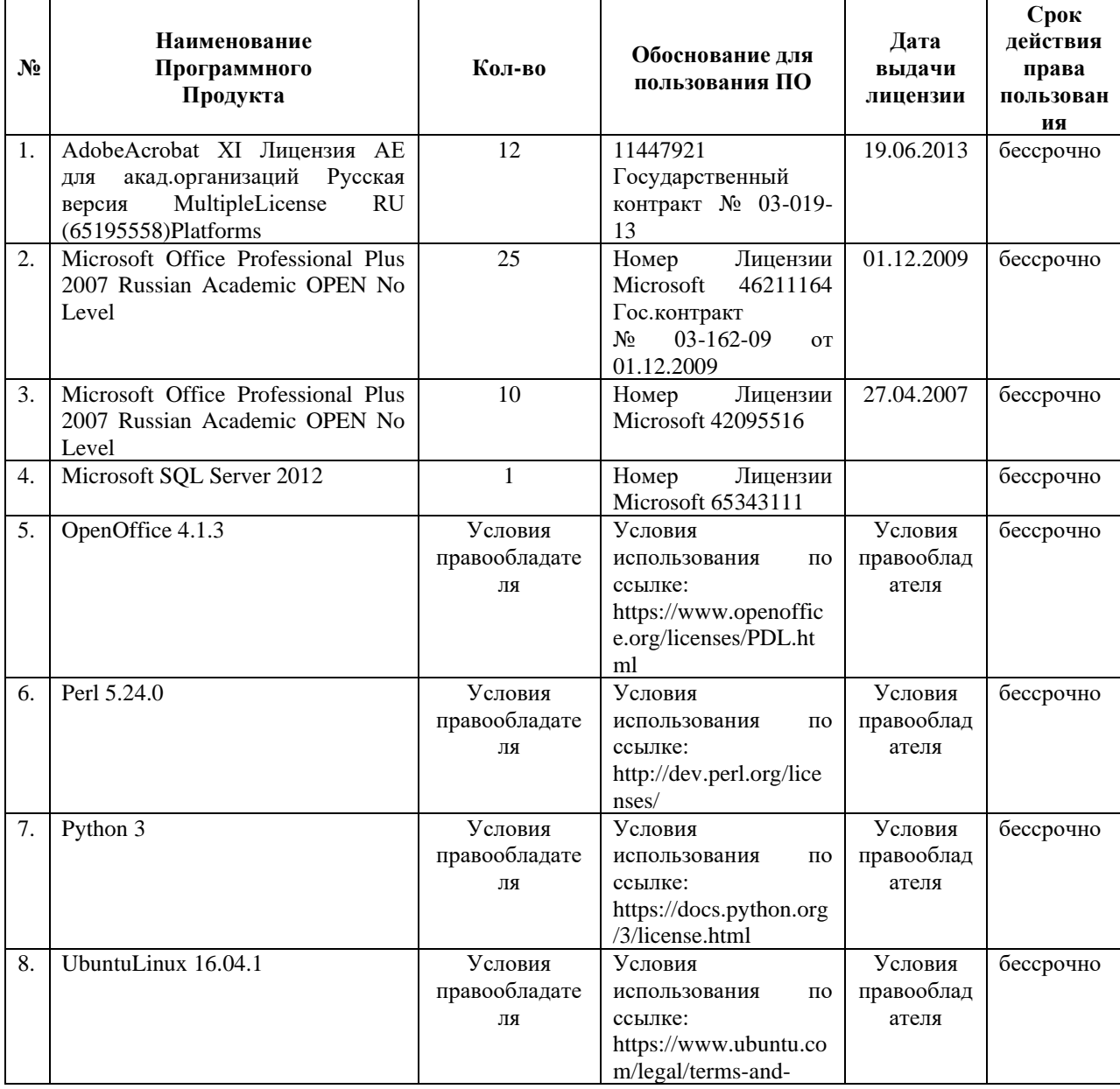

## 6.2. Программное обеспечение:

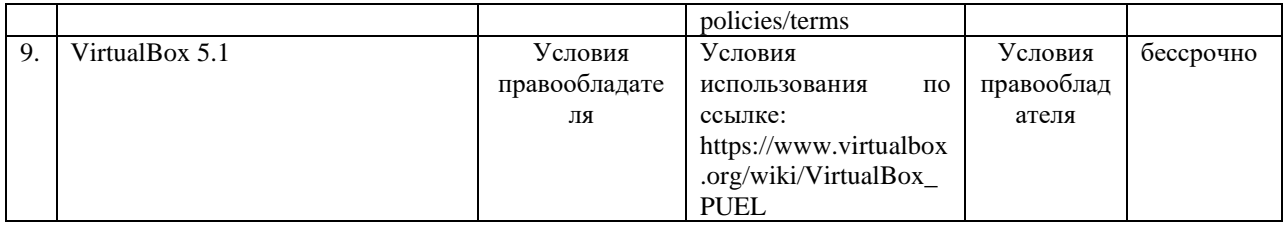

#### 6.3. Технические и электронные средства:

<span id="page-13-0"></span>Методической концепцией преподавания предусмотрено использование технических и электронных средств обучения и контроля знаний студентов: мультимедийные презентации, фрагменты фильмов.

## **VII. ОБРАЗОВАТЕЛЬНЫЕ ТЕХНОЛОГИИ**

<span id="page-13-1"></span>При реализации программы данной дисциплины используются различные образовательные технологии.

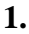

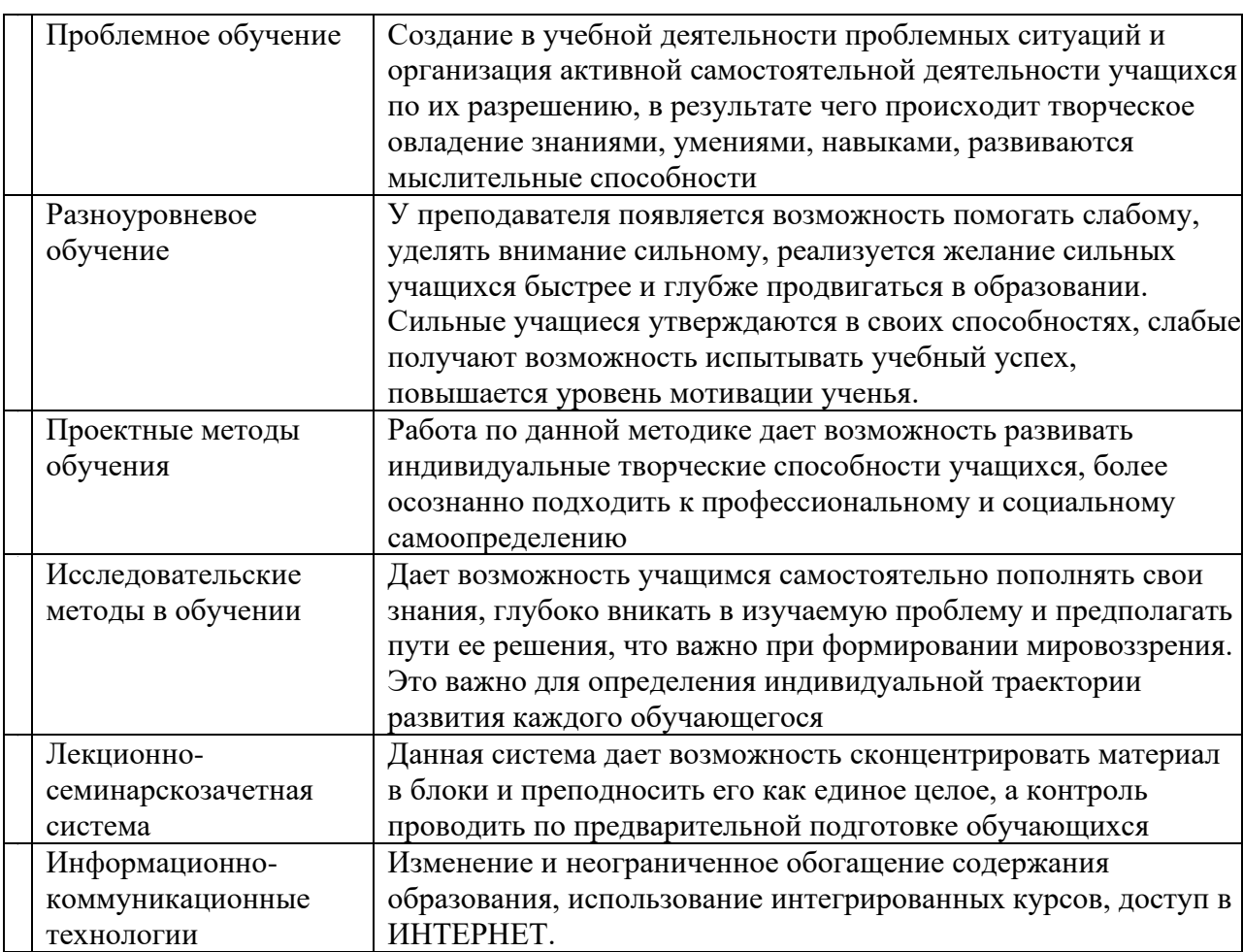

## <span id="page-13-2"></span>VIII. ОЦЕНОЧНЫЕ МАТЕРИАЛЫ ДЛЯ ТЕКУЩЕГО КОНТРОЛЯ И ПРОМЕЖУТОЧНОЙ АТТЕСТАЦИИ

#### <span id="page-13-3"></span>8.1. Оценочные средства текущего контроля

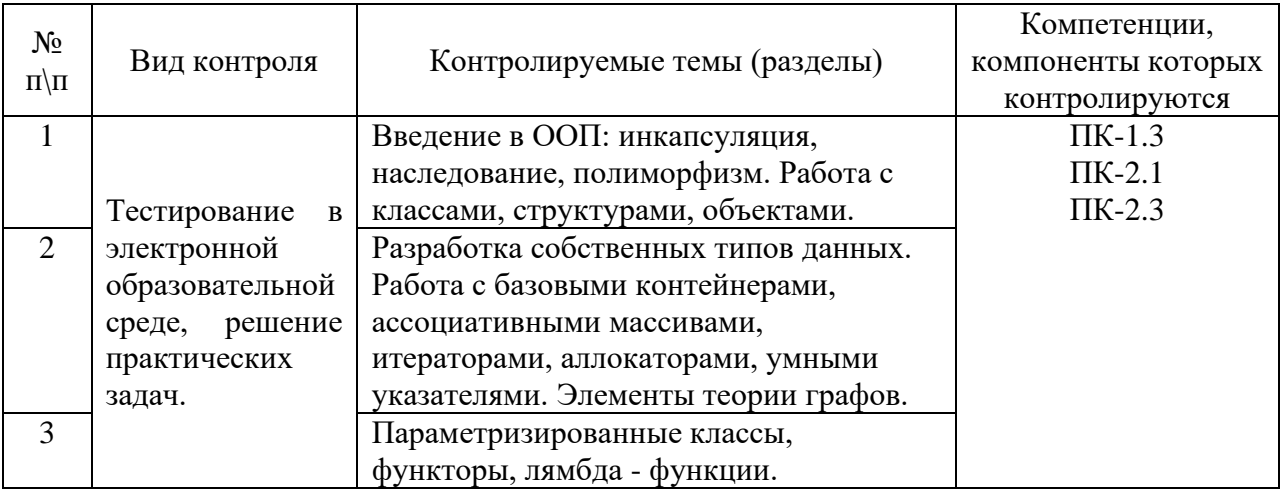

#### Демонстрационный вариант теста №1

1. Какое значение будет напечатано? #include <iostream>

```
const int x = 12;
```

```
int main(int argc, char** argv){
  enum \log{
    x = x,
    y
  \}
```
 $std::count \ll y \ll std::end!;$ 

return  $0$ :

Неопределенное 13

 $\mathcal{E}$ 

12

```
2. Правильное определение структуры в C++!
struct a_struct {int a;}
struct a_struct int a;
struct {int a;}
struct a_struct {int a;};
```
3. В каком из следующих вариантов ответов выполнен корректный доступ к переменной структуры, причём структура объявлена через указатель?

b-var;  $b$   $\triangleright$ var; b.var;  $b$ ->var;

4. Что будет напечатано на экране, после выполнения этого кода?  $\#$ include <iostream>

```
int foo(int x, int y){
         return x+y;
        \mathcal{E}double foo(double x, double y)\{return x+y;
        \mathcal{E}int main(int argc, char** argv){
         double (*ptr)(int, int);
         ptr = foo;std::cout << ptr(3,8) << std::endl;
         return 0:
        }
11
3
\mathbf{R}ошибка компилянии
5. Будет ли работать следующий код?
       int x = 5:
       template <typename T>
       class x{
          T member;
        \cdotint main(int argc, char** argv){
          class x<int>y;
          return 0:
        \overline{\phantom{a}}Ла
нет
6. Какие функции есть у любого класса?
```
Деструктор нет таких конструктор и деструктор конструктор

7. Понятие this в классе

Указатель this является скрытым аргументом метода, существует во всех методах объекта и указывает на его (объект) адрес: this ->< объект >

Объект this является аргументом метода другого класса, существует во всех методах и указывает на адрес: this -><объект>

Указатель this является скрытым аргументом метода, превращает функцию в область памяти только для чтения.

8. Назовите принципы объектно-ориентированного представления программных систем

абстрагирование; инкапсуляция; модульность; иерархическая организация

абстрагирование; инкапсуляция; модульность; абстрагирование; модульность; иерархическая организация

9. Может ли деструктор иметь аргументы? **Her** ла

10. Что такое класс?

Класс - это абстракция существенных характеристик объекта или это описание множества объектов, которые разделяют одинаковые свойства, операции, отношения семантику (смысл)

Класс - это абстракция существенных характеристик системы или это описание множества систем, которые имеют свойства с одним смыслом

Класс - это копия характеристик объекта, которые разделяют одинаковые свойства, операции, отношения семантику (смысл).

11. Правильная конструкция определения класса в C++

 $Class <$ имя класса $\geq$ {

Private:

<список объявлений данных-элементов и функций-элементов, скрытых от доступа>

Public:

<список прототипов функций-элементов общедоступного интерфейса>

 $\mathbf{E}$  $Class = <$ имя класса >{

Private

<список объявлений данных-элементов и функций-элементов, скрытых от

доступа>

Public

<список прототипов функций-элементов общедоступного интерфейса>};

class  $\leq$  имя класса $\geq$ 

private:

<список объявлений данных-элементов и функций-элементов, скрытых от доступа>

public:

<список прототипов функций-элементов общедоступного интерфейс > <sup>1</sup>

12. Основные типы наследования в классах

Открытое наследование классов позволяет выполнить образование производного класса и объекта. Закрытое наследование классов позволяет выполнить образование только производного объекта. Множественное наследование - если у производного класса имеется несколько базовых классов

**Открытое** наслелование классов позволяет **ВЫПОЛНИТЬ** образование производного класса и объекта. Закрытое наследование классов позволяет выполнить образование только производного класса. Множественное наследование если у производного класса имеется несколько базовых классов

Открытое наследование классов позволяет выполнить образование производного класса и объекта. Закрытое наследование классов позволяет выполнить образование только производного класса. Множественное наследование - если у производного класса имеется несколько закрытых классов

13. Использование одного имени для задания общих для класса действий, что означает способность объектов выбирать внутренний метод, исходя из типа данных, определяет свойство ООП

- $1<sub>1</sub>$ Полиморфизм
- $2<sub>1</sub>$ Управление событиями
- $3.$ **Инкапсуляция**
- Наслелование  $\overline{4}$

14. Свойство ООП, которое может быть смоделировано  $\mathbf{c}$ помощью таксономической классификационной схемы (иерархии) называется

- $\mathbf{1}$ . Инкапсуляция
- $2<sup>1</sup>$ Управление событиями
- $\mathcal{R}$ Полиморфизм
- $\overline{4}$ Наслелование

#### 8.2. Оценочные средства для промежуточной аттестации

<span id="page-17-0"></span>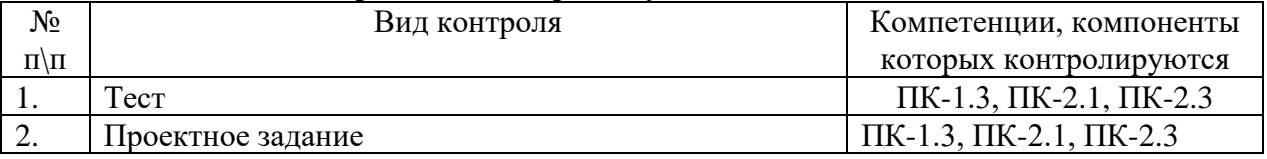

#### Примерный перечень вопросов и заданий к экзамену (зачету)

1. Определить класс «Многочлен», описывающий алгебраический многочлен от одной переменной, задаваемой степенью многочлена и массивом коэффициентов. Реализовать в классе методы, позволяющие вычислять значения многочлена для заданного аргумента, выполнять операции сложения, вычитания и умножения многочленов, взятия производной произвольного порядка с получением нового объектапрограмме продемонстрировать использование объектов класса многочлена. В «Многочлен»

2. Определить класс «Комплексное число». Реализовать в виде класса методы для выполнения следующих операций над комплексными числами:

сложение;

вычитание: умножение;

деление;

модуль комплексного числа;

возведение комплексного числа в степень n (n - натуральное).

В программе продемонстрировать использование объектов класса «Комплексное число»

3. Реализовать класс "Число в Р-ичной системе счисления". Основание системы счисления должно быть компонентным данным класса. Реализовать в виде методов следующие операции над натуральными числами в Р-ичной системе счисления (2<=P<=9):

сложение: вычитание: умножение; деление; перевод из десятичной системы счисления в Р-ичную; перевод из P-ичной системы счисления в десятичную;

проверка правильности записи числа в P-ичной системе счисления;

В программе продемонстрировать использование объектов класса «Число в Pичной системе счисления»

4. Реализовать в виде класса «Обыкновенная дробь», описывающий обыкновенные дроби вида  $P/Q (P \rightarrow$  целое,  $Q \rightarrow$  натуральное). Для класса реализовать методы реализующие операции с дробями:

сложение;

вычитание;

умножение;

деление;

сокращение дроби;

возведение дроби в степень n (n — натуральное);

функции, реализующие операции отношения (равно, не равно, больше или равно, меньше или равно, больше, меньше).

В программе продемонстрировать использование объектов класса «Обыкновенная дробь»

5. Разработать класс «Римское число» для работы с числами, записанными в римской системе счисления. Реализовать возможность ввода и вывода чисел в римской системе счисления, а также методы, реализующие операции:

перевод натурального числа из десятичной системы счисления в римскую;

перевод числа из римской системы счисления в десятичную;

сложение;

вычитание;

умножение;

целочисленное деление и нахождение остатка от деления;

операции отношения (описать в виде логических функций)

проверка правильности записи римского числа.

Операции сложения, вычитания, деления и умножения римских чисел реализовать как перегрузки соответствующих операций.

В программе продемонстрировать использование объектов класса «Римское число».

6. Разработать класс «Стек», реализующий функционирования стека LIFO. В классе реализовать возможность добавление и удаление элемента, проверки, не пуст и не переполнен ли стек, получения количества элементов в стеке. Функции добавления и удаления информации в/из стека реализовать как перегрузку операций сложения и вычитания.

С помощью класса «Стек» проверить на сбалансированность по круглым и угловым скобкам текст в файле.

7. Определить класс «Множество», реализующий функционирование множества символов русского языка. В классе реализовать возможности: добавление и удаления символа в/из множества, сравнения с другим множеством, объединение множеств, пересечения множеств, вычитания множеств.

Функции объединения и вычитания множеств реализовать как перегрузки операций сложения и вычитания.

С использованием класса «Множество» найти в файле пару предложений, которые содержат один и тот же набор символов, а также пару предложений, в которых не совпадают ни один символ.

8. Определить класс «Квадратная матрица». В классе реализовать методы, позволяющие: вычислять определитель матрицы, транспонировать матрицу, получать обратную матрицу, проверять, не является ли матрица вырожденной, перемножать на другую матрицу.

9. Определить объект файл с поддержкой операций создания, копирования, перемещения, удаления файла, наполнения содержимым. Унаследовать от него класс «Зашифрованный файл» с поддержкой функций шифрации – дешифрации содержимого. В программе продемонстрировать функциональность разработанных классов.

10. Определить класс «Матрица» с возможностью динамического выделения и освобождения памяти, наполнения матрицы, сохранения и чтения из файла. Унаследовать класс «Треугольная матрица" с приведением матрицы к треугольному виду (если возможно) автоматически при каждом изменении значении элемента матрицы. содержимого. В программе продемонстрировать функциональность разработанных классов.

11. Определить класс «Шахматная фигура» и унаследовать от него классы, соответствующие шахматным фигурам «Ферзь», «Пешка», «Конь». Задать позицию и определить список фигур, которые может убить некоторая выбранная. содержимого.

12. Определить абстрактный класс Сurrency для работы с денежными суммами. Определить в нем методы перевода в рубли и вывода на экран. На его основе реализовать классы Dollar, Euro и Pound (фунт стерлингов) с возможностью пересчета в центы и пенсы соответственно и указанием текущего курса.. Создать класс Purse (кошелек), содержащий массив объектов этих классов в динамической памяти. Предусмотреть возможность случайного наполнения кошелька купюрами различного типа и подсчета общей суммы кошелька при изменении курса валют. В программе продемонстрировать функциональность разработанных классов.

13. Определить абстрактный класс Function (функция) с виртуальными методами вычисления значения функции *y = f(x)* в заданной точке *х* и вывода результата на экран, поиска минимума и максимума функции на заданном интервале.. Унаследовать от класса Function классы Hiperbola и Parabola, Exponenta, в которых уточняется функция f(x) и задаются коэффициенты соответствующих функций. Продемонстрировать функциональные возможности этих классов (получением значений, вычислением максимума или минимума).

14. Определить класс «Дата», описывающий дату. Реализовать в классе методы, позволяющие: вводить дату, выводить дату в разных форматах (1.01.2001 или 1 января 2001 или 01.01.01), вычислять расстояние между датами в днях, вычислять день недели для заданной даты, проверять корректность заданной даты. В программе продемонстрировать использование объектов класса «Дата».

15. Определить класс «Текстовая строка», описывающий текстовую строку в кодировке Unicode. В классе определить методы, позволяющие разбивать строку на лексемы по заданному разделителю, осуществлять поиск в строке подстроки по заданному шаблону (с использованием символов подстановки \* и ?), копировать и дописывать текст в строку (при необходимости расширяя размер строки), получать статистику по количеству символов, слов и предложений в строке. В программе продемонстрировать использование объектов класса «Текстовая строка»

16. Определить абстрактный класс LogicalElement (элемент логической схемы) с набором свойств: идентификатор, количество входов (до 3), идентификаторы присоединенных к нему элементов, а также двоичные значения на входах и выходе. Унаследовать от этого класса классы OrElement, AndElement, XorElement, реализующие соответствующую логическую функцию над значениями входа для формирования значения выхода. Создать класс LogicalSсheme (логическсая схема), содержащий массив объектов этих классов в динамической памяти. В схеме задать связи выходов одних элементов со входами других. Реализовать генерацию двоичных цифр на входах схемы и получение значения на выходе.

17. Определить класс «Шахматная фигура» и унаследовать от него классы, соответствующие шахматным фигурам «Ферзь», «Король», «Ладья», «Пешка», «Конь», «Слон». Задать позицию на доске и определить, не стоит ли мат одному из королей.

**Разработчики:**

*(подпись) (занимаемая должность)* 

доцент Лебедев В.П.<br>aемая должность) инициалы, фамилия)

Программа составлена в соответствии с требованиями ФГОС ВО и учетом рекомендаций ПООП по направлению подготовки 09.03.03 «Прикладная информатика». Программа рассмотрена на заседании кафедры естественнонаучных дисциплин Протокол № 12 от «04» июня 2019 г.

и.о.зав. кафедрой  $\overline{\mathcal{A}}$ еки А.Г. Балахчи

*Настоящая программа, не может быть воспроизведена ни в какой форме без предварительного письменного разрешения кафедры-разработчика программы.*